Computing a confidence interval for an estimate from a sample:

- Collect a random sample
- Resample K times from the sample, with replacement
	- Compute the same statistic for each resampled sample
	- Take *percentiles* of the resampled estimates
	- 95% confidence interval: [2.5 percentile, 97.5 percentile]

$$
D = \sqrt{(x_0 - x_1)^2 + (y_0 - y_1)^2 + (z_0 - z_1)^2}
$$

Estimation is a process with a random outcome Population (fixed)  $\rightarrow$  Sample (random)  $\rightarrow$  Statistic (random) A 95% **Confidence Interval** is an interval constructed so that it will contain the parameter for 95% of samples For a particular sample, the interval either contains the parameter or it doesn't; the process works 95% of the time **Resampling**: When we wish we could sample again from the population, instead sample from the sample

## **Data 8 Final Study Guide — Page 1**

**Inference**: Making conclusions from random samples **Population**: The entire set that is the subject of interest **Parameter:** A quantity computed for the entire population **Sample**: A subset of the population

In a **Random Sample**, we know the chance that any subset of the population will enter the sample, in advance

**Statistic:** A quantity computed for a particular sample

**def bootstrap\_mean**(original\_sample, label, replications):

means = make\_array()

**for** i **in** np.arange(replications):

```
-bootstrap_sample = original_sample.sample()
```

```
resampled_mean = \frac{1}{n}, mean(bootstrap_sample.column(label))
```

```
means = np.append(means, resampled mean)
```
#### **return** means

resampled\_means = bootstrap\_mean(some\_table, some\_label, **5000**) right = percentile(**97.5**, resampled\_means) left = percentile(**2.5**, resampled\_means) confidence\_interval = [left, right]

- **E.g.:** Among babies born at some hospital, is there an association between birth weight and whether the mother smokes?
- **Null hypothesis:** The distribution of birth weights is the same for babies with smoking mothers and non-smoking mothers.
- **Inferential Idea:** If maternal smoking and birth weight were not associated, then we could simulate new samples by replacing each baby's birth weight by a randomly picked value from among all babies.
	- Permute (shuffle) the outcome column K times. Each time:
		- Create a shuffled table that pairs each individual with a random outcome.
		- Compute a sampled test statistic that compares the two groups, such as the difference in mean birth weights.
	- Compare the observed test statistic to these sampled test statistics to see whether it is typical under the null.

The 80th percentile is the value in a set that is at least as large as 80% of the elements in the set

For **s = [1, 7, 3, 9, 5]**, **percentile(80, s)** is 7

The 80th percentile is ordered element 4: **(80/100) \* 5** For a percentile that does not exactly correspond to an element, take the next greater element instead

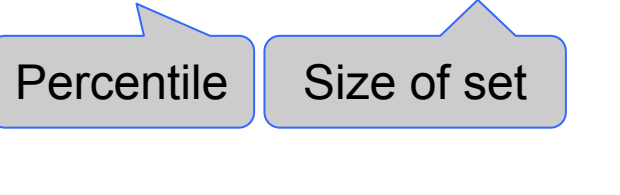

**percentile(10, s)**is 1 **percentile(20, s)**is 1 **percentile(21, s)**is 3 **percentile(40, s)**is 3

Using a confidence interval to test a hypothesis:

● Null hypothesis: **Population mean =** *x*

- CLT says the distribution of a sample proportion is roughly normal, centered at population mean
- **95%** confidence interval:
	- Center **± 2 SDs** of the sample mean
- **Width** is 4 SDs of the sample mean
	- $= 4 \times (SD \text{ of population})/\sqrt{\text{sample size}}$
- If you know the max possible value of (SD of population), then you can solve for the sample size that gives you a small width

- Three attributes *x*, *y,* and *z*:
- 
- Alternative hypothesis: **Population mean ≠** *x*
- Cutoff for P-value: *p*%
- Method:
	- Construct a (100-*p*)% confidence interval for the population average
	- If *x* is not in the interval, reject the null
	- If  $x$  is in the interval, can't reject the null

## **Permutation test** for comparing two samples

# **The Central Limit Theorem (CLT)**

If the sample is large, and drawn at random with replacement, Then, *regardless of the distribution of the population,*

### **the probability distribution of the sample average (or sample sum) is roughly bell-shaped**

- Fix a large sample size
- Draw all possible random samples of that size
- Compute the mean of each sample
- You'll end up with a lot of means
- The distribution of those is the *probability distribution of the sample mean*
- It's roughly normal, centered at the population mean
- The SD of this distribution is the (population SD)  $/\sqrt{\text{sample size}}$

Choosing sample size so that the 95% confidence interval is small

## **Distance between two examples**

● Two attributes *x* and *y*:

$$
D=\sqrt{(x_0-x_1)^2+(y_0-y_1)^2}.
$$

To find the *k* nearest neighbors of an example:

- Find the distance between the example and each example in the training set
- Augment the training data table with a column containing all the distances
- Sort the augmented table in increasing order of the distances
- Take the top *k* rows of the sorted table

To classify a point:

- Find its *k* nearest neighbors
- Take a majority vote of the *k* nearest neighbors to see which of the two classes appears more often
- Assign the point the class that wins the majority vote

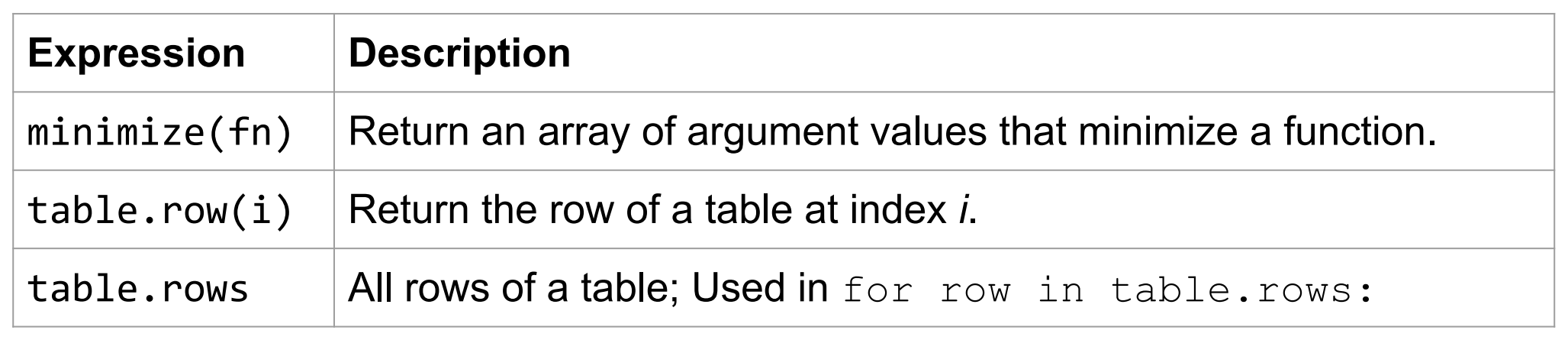

### **Probability Terminology**

### **Data 8 Final Study Guide — Page 2**

But what if the We observed a  $\bullet$  $\odot$   $\odot$ scatter plot positive slope got its positive and used it to  $\delta$  $\overline{\bullet}$ slope just by make our chance? predictions.

**● Bootstrap the scatter plot & find the slope of the regression line through the bootstrapped plot many times.**

(Variance of  $y$ ) = (Variance of fitted values) + (Variance of residuals) *Note:* Variance is standard deviation squared.

- **Not** the "half-way point" of the data; the mean is not the median unless the histogram is symmetric
- If the histogram is skewed, then the mean is pulled away from the median in the direction of the tail

What if the

true line is

actually

FLAT?

- Draw the empirical histogram of all the resampled slopes.
- Get the "middle 95%" interval: that's an approximate 95% confidence interval for the slope of the true line.
- **Null hypothesis:** The slope of the true line is 0.
	- Construct a bootstrap confidence interval for the true slope.
	- $\circ$  If the interval doesn't contain 0, reject the null hypothesis.
	- If the interval does contain 0, there isn't enough evidence to reject the null hypothesis.
- **Fitted value:** Height of the regression line at some x: a \* x + b.
- **Residual:** Difference between y and regression line height at x.
- **Regression Model:** y is a linear function of x + normal "noise"
- Residual plot looks like a formless "noise" cloud under this model
- Average of residuals is always 0 for any scatter diagram

Properties of fitted values, residuals, and the correlation r:

(Variance of residuals) / (Variance of y) =  $1 - r^2$ 

(Variance of fitted values) / (Variance of y) =  $r^2$ 

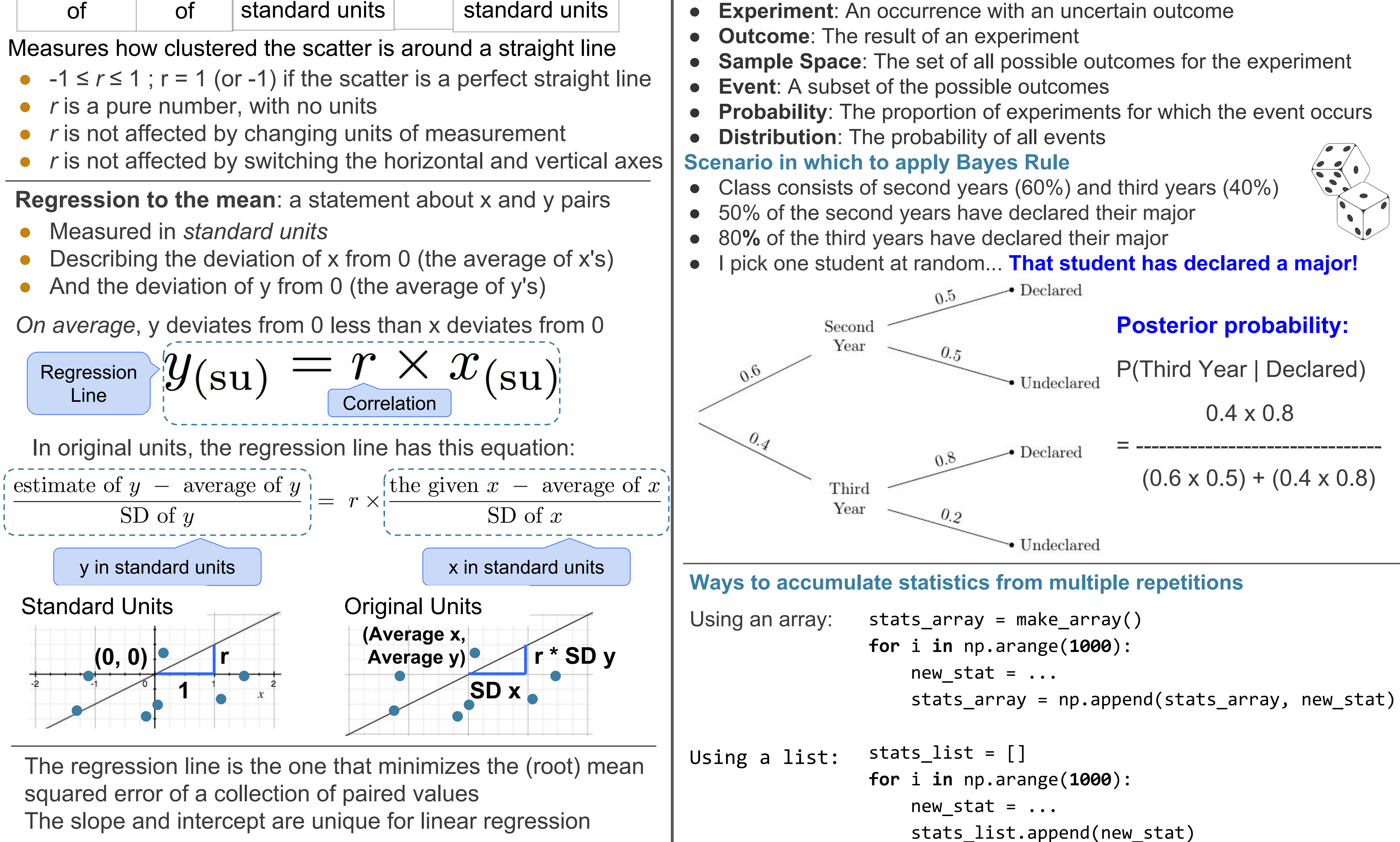

estimate of  $y = slope * x + intercept$ 

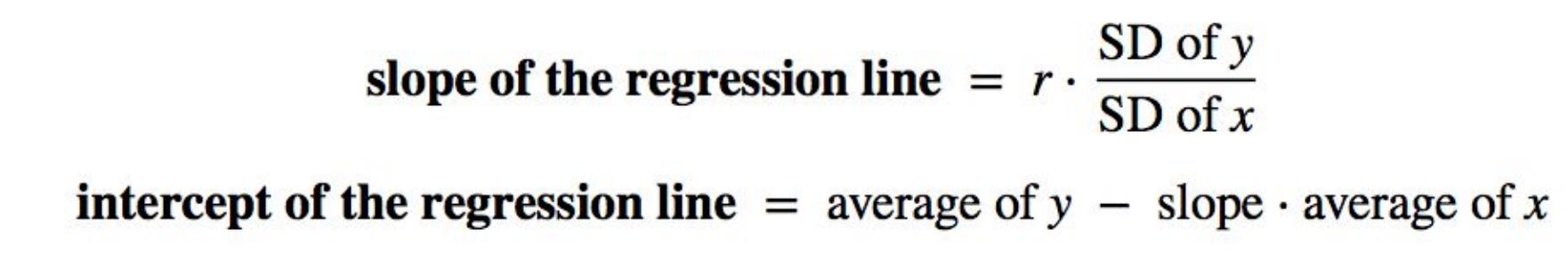

**Mean (or average)**: Balance point of the histogram

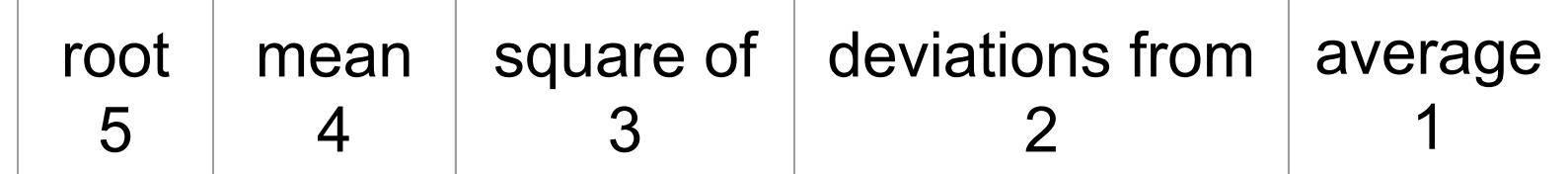

## **Standard deviation** (SD) =

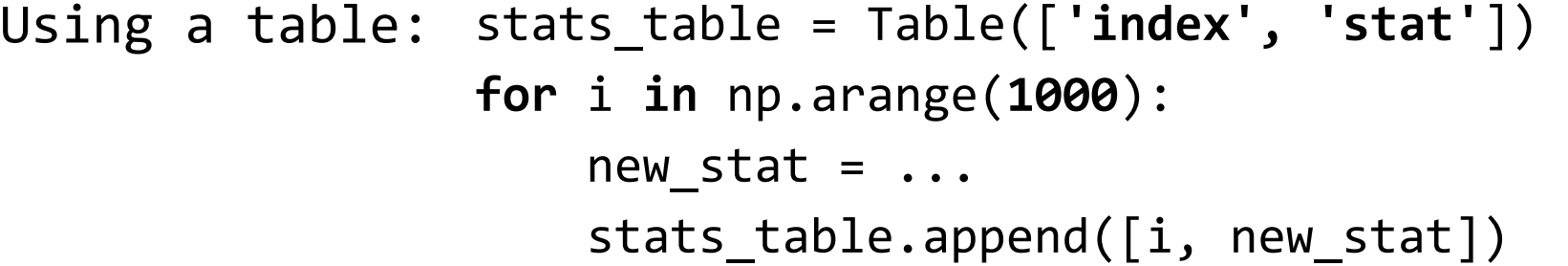

Measures roughly how far off the values are from average

Most values are with the range "average ± *z* SDs"

- z measures "how many SDs above average"
- If *z* is negative, the value is below average
- *z* is a value in **standard units**
- Chebyshev: At most  $1/z^2$  are more than z SDs from the mean
- Almost all standard unit values are in the range (-5, 5)
- Convert a value to standard units: (value average) / SD

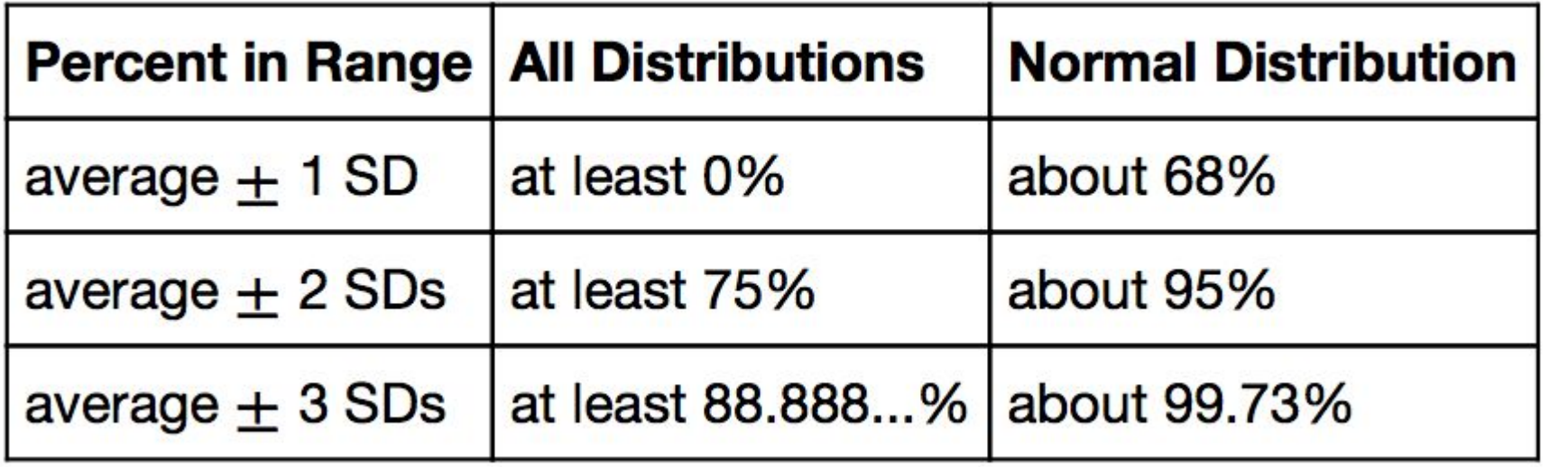

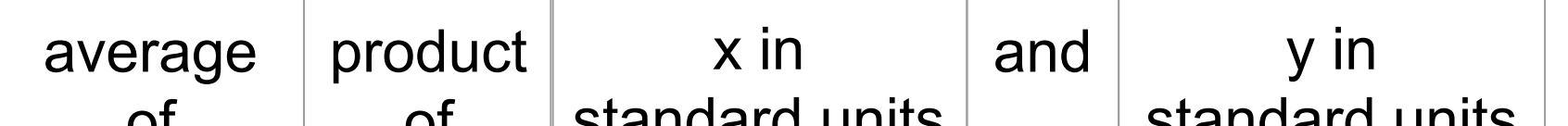

## **Correlation Coefficient** (*r*) =